## **Название презентации**

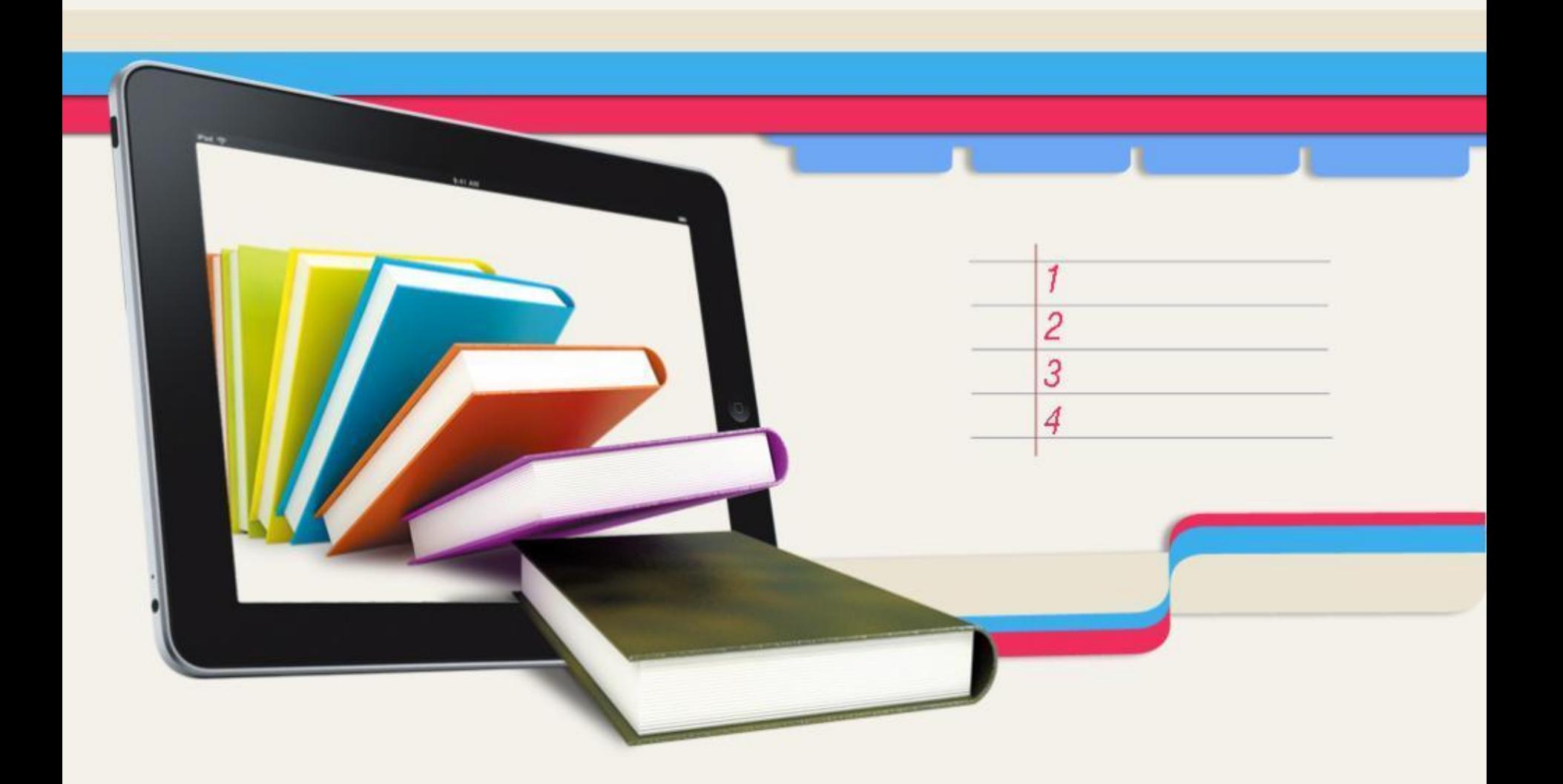

**Заголовок слайда**

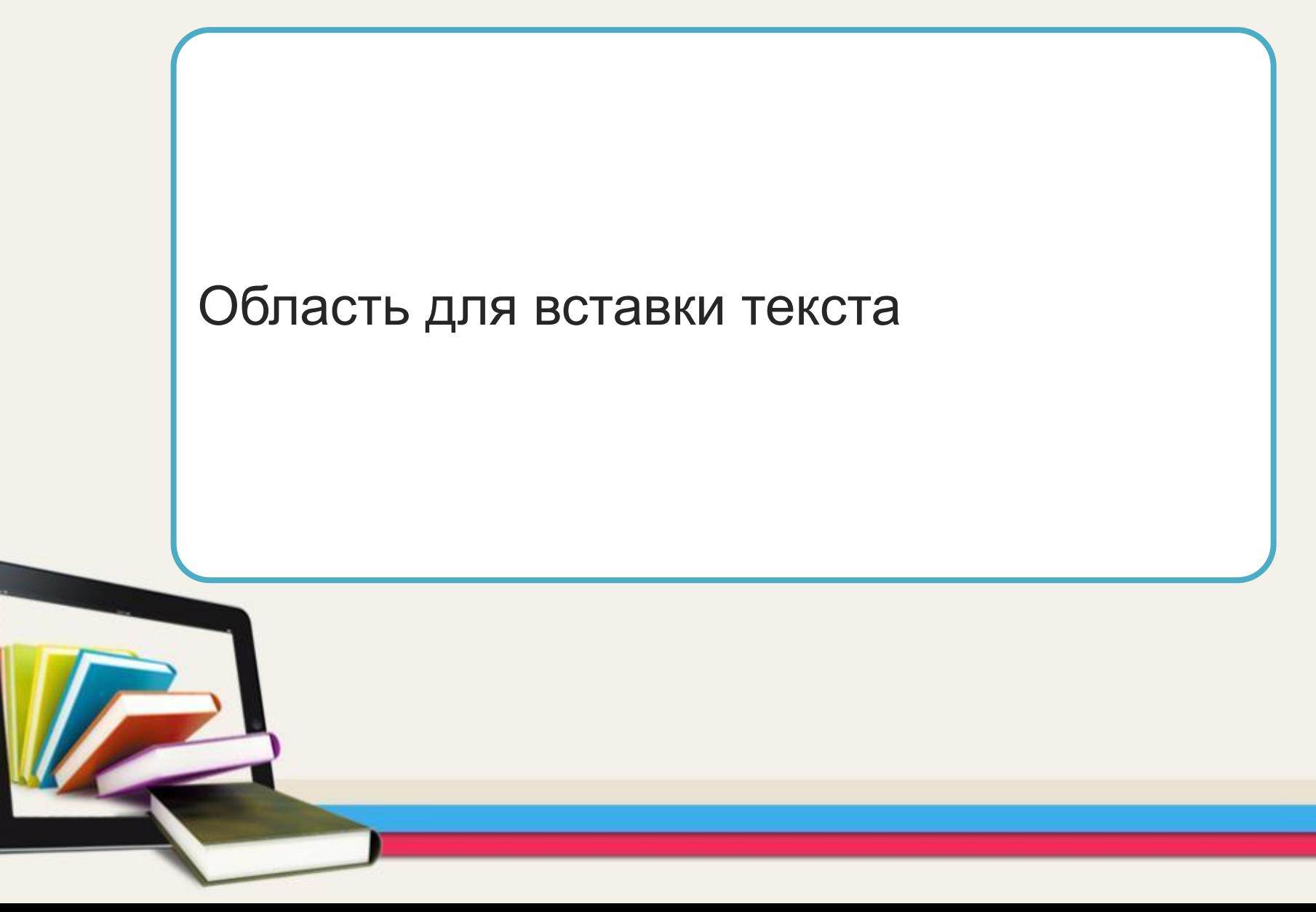